## **Sorting Shapes**

Cut and paste each object under the matching 2D shape.

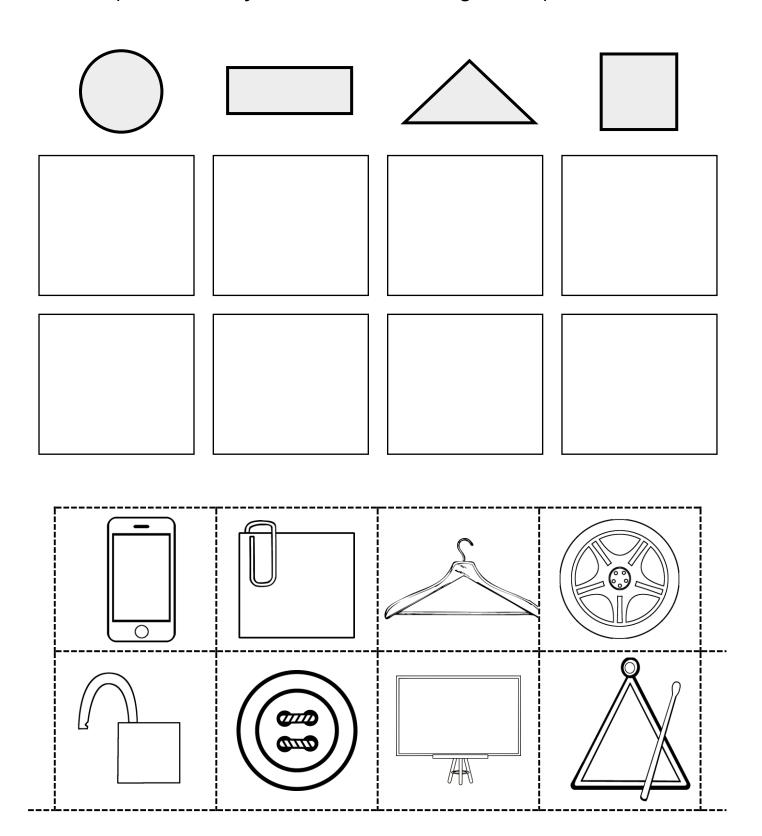